## **La grande guida hardware**

vol $1e$ ?

*di John Woram Apogeo 1992 (prima ediz. orig. Bantam 1990) 332 pagine di* cm *17x24, lire* 48.000 *l'uno*

«Varrebbe comunque la pena di leggere questo libro, anche se preferite affidare le vostre riparazioni ad altri. Quando le cose vanno male, si può risparmiare molto tempo, denaro ed altro solo grazie alla capacità di fornire al tecnico un minimo di informazioni in più, che agevoleranno la diagnosi e la cura del problema», Sono queste due frasi che trovate a pagina 12 della Guida in esame, e che sintetizzano mirabilmente tutte le caratteristiche dell'opera.

Il testo espone con chiarezza e nel dettaglio operazioni hardware e software semplici da effettuare e per lo più senza rischio per navigare tra i problemi della riconfigurazione del vostro PC. Abbiamo detto anche il software perché - nonostante il titolo italiano i due volumi si occupano della configurazione dei PX, XT, AT, 386 su bus Isa ed Eisa, ed anche MCA, in pratica tutti gli oggetti di mamma IBM. E parlando di software, anche se la versione originale del testo risale al 1990, è presente una nutrita spiegazione sul DOS 5 e sulle differenze pratiche nei comandi più usati; per l'hardware c'è qualcosa anche sulle stampanti laser e sei bus Scsi.

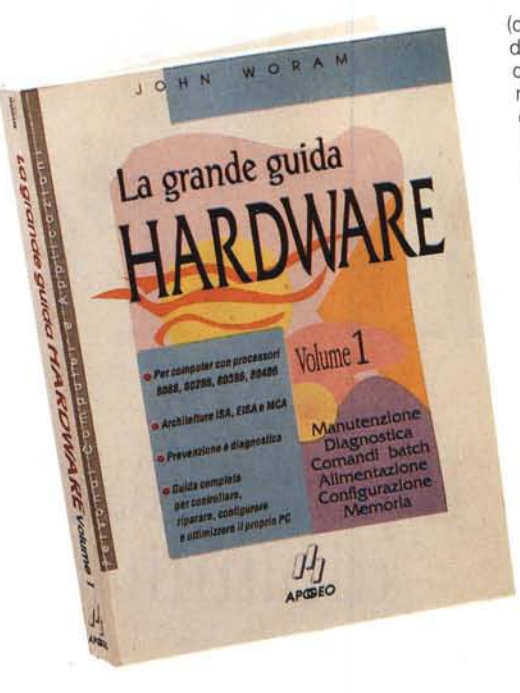

**LIBRI ••• I I • I •• I •••••••••••••••••••• I ••• I I ••••••••••••••••• I ••• I • I I •• I • I ••••••• I •• I ••••••••••• I I •• I •••••••••••••••**

> Dando un'occhiata al piano dell'opera, articolata in due volumi, nel primo - terminata l'introduzione in due capitoli - ci si occupa di diagnostica, alimentazione, configurazione

(due capitoli), memoria e DOS 5; il secondo volume invece parla delle periferiche, quindi hard disk, tastiera e mouse, video, modem e stampanti, Nel primo l'opera è quasi interamente storica, e ben poco confacente alla realtà dei compatibili, la cui configurazione è oggi guidata dalle utility di setup, peraltro ben spiegate nei manualetti specifici. Così non è per la seconda parte, ancora molto attuale anche se spesso sorpassata dalle novità (come per il capitolo delle stampanti laser, appena introduttivo). E poiché si tratta di periferiche, le spiegazioni risultano valide anche per macchine basate sul 486.

Le considerazioni generali sul lavoro sono molto buone, soprattutto per la vastità dell'argomento e per la buona esposizione, quasi sempre adatta anche a lettori di minore interesse per la tecnica pura. Un paio di osservazioni possono riguardare l'esagerata dovizia di particolari relativi sia all'XT prima maniera che, udite udite!, al PC, quello con 128K Ram e la cassetta al posto del disco, ma anche la verticalizzazione sui prodotti IBM, senza alcuna apertura a piastre madri meno or-

todosse.

I due testi sono stati realizzati in modo da essere indipendenti, e poter quindi essere acquistati separatamente.

*Leo Sorge*

#### **Programmare in C senza errori**

*di Andrew Koenig Apogeo 1992 (prima ediz. orig. Addison-Wesley 1989) 149 pagine di* cm *17x24, lire 23.000*

Dall'apparenza poco rilevante, sia per le poche pagine che per la veste grafica della copertina, con vari strilli più o meno riusciti, le 150 pagine in questione sono in verità un preziosissimo ausilio per chi si trovi a passare da un qualsiasi ambiente di programmazione al C nelle sue varie implementazioni. Il ridotto numero di pagine in realtà deriva dall'eccezionale capacità di sintesi mostrata dall'autore nello spiegare e documentare gli esempi senza perdersi in chiacchiere. Eccezionale anche la profondità degli argomenti trattati, d'altronde prevedibile dati i padrini dell'opera, tra i quali nientepopodimeno che Kernigan & Ritchie, tra l'altro autori del testo di base sul C più gettonato nel mondo, e Bjarne Struostrup, inventore del C+ +, tutta gente che l'autore del libro ha frequentato nella lunga milizia ai Beli Labs.

Già da questa lunga introduzione si può intuire la struttura di questo libro, che è un testo di ausilio per chi già programmi e debba passare al C, quindi litigando con il manuale di riferimento, i tool standard e l'impostazione sia filosofica che semantica del linguaggio, È quindi implicita l'assoluta necessità d'un testo

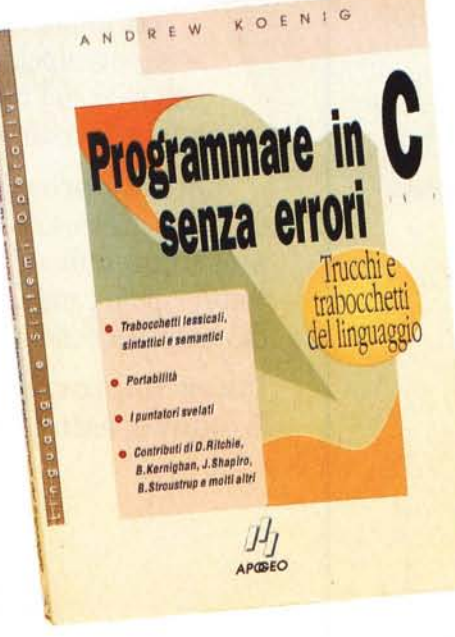

standard di  $C - e$  quindi d'una conoscenza preliminare della struttura e della filosofia -, al quale il lavoro di Koenig si affianoa con l'astuzia *Leo Sorge*

di chi può evitare il rigore della didattica e al contempo sfruttare al meglio gli esempi, forzatamente legati al contesto, per indurre nel lettore la comprensione della filosofia del linguaggio.

Non è dunque questo un libro che avvicina il C a chi non abbia mai programmato: nozioni di base di hardware, sistema operativo e programmazione devono già essere possedute dal lettore che desideri trarne profitto. In compenso l'attento studio del testo trasferirà all'utente una smaliziata capacità di programmazione, utile sia nel prevenire problemi che nel risolvere alcune incertezze proprie del linguaggio stesso.

Sia consentita al recensore una nota romantica: nella prima lettura, più volte era evidente una profonda analogia tra l'obiettivo dell'autore e quello che a suo tempo ispirò il nostro Corrado Giustozzi nel suo corso di C sulle pagine di MC, e l'analogia era tale da far pensare che i due avessero fatto le stesse letture e frequentato le stesse persone. Tra l'altro gli interessati al C troveranno nelle due serie di articoli di Giustozzi un'utilissima palestra di esercizi che intanto non si trovano né nei testi di base né in quelli

di supporto, con in più la caratteristica di diventare strumenti di lavoro e di sviluppo di programmi ancora migliori.

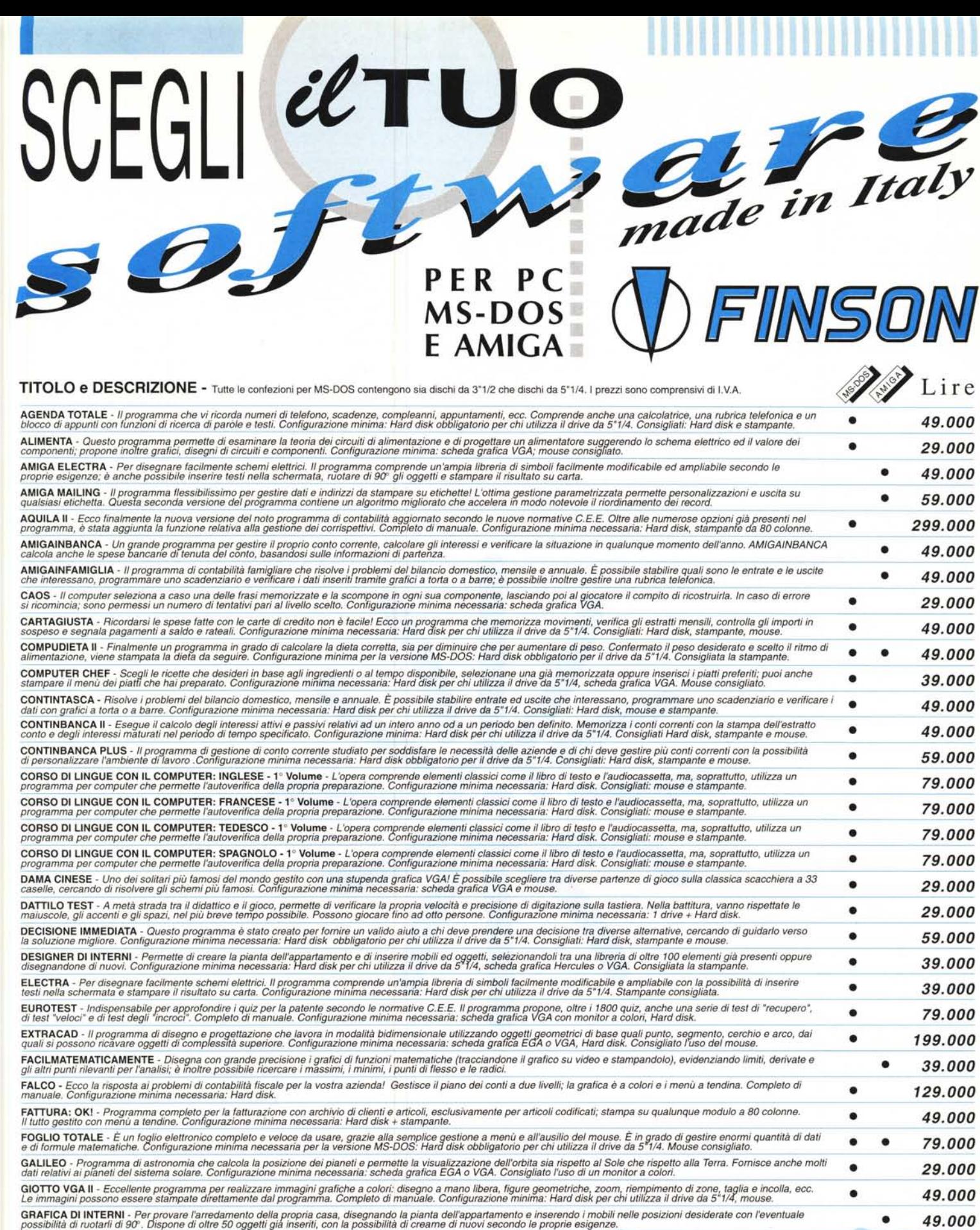

## *Scopri quanti altri interessantissimi programmi sono* **a** *tua disposizione*

### TITOLO e DESCRIZIONE - Tutte le confezioni per MS-DOS contengono sia dischi da 3"1/2 che dischi da 5"1/4, <sup>I</sup> prezzi sono comprensivi di IVA.

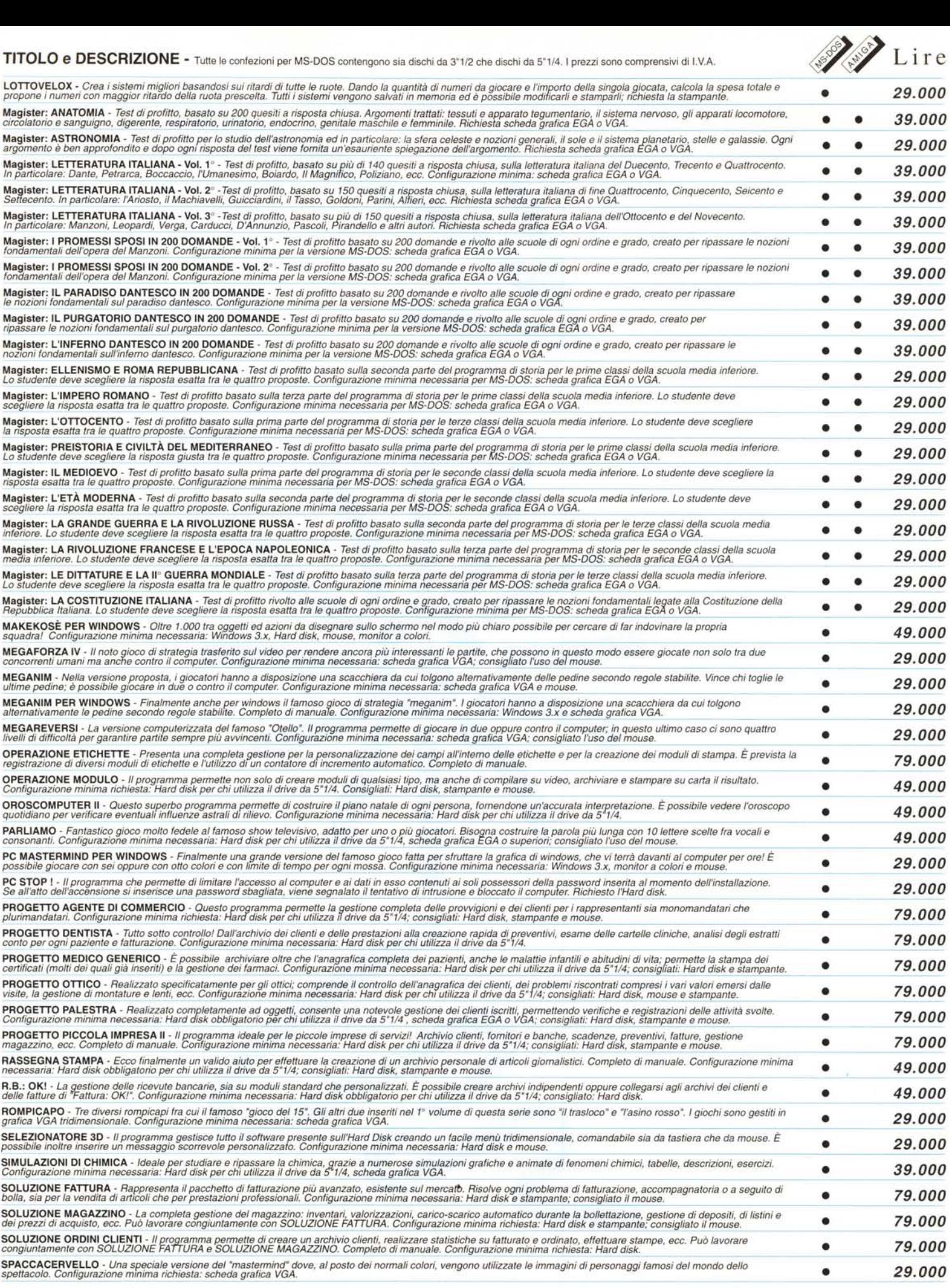

#### TITOLO e DESCRIZIONE - Tutte le confezioni per MS-DOS contengono sia dischi da 3"1/2 che dischi da 5"1/4. I prezzi sono comprensivi di I.V.

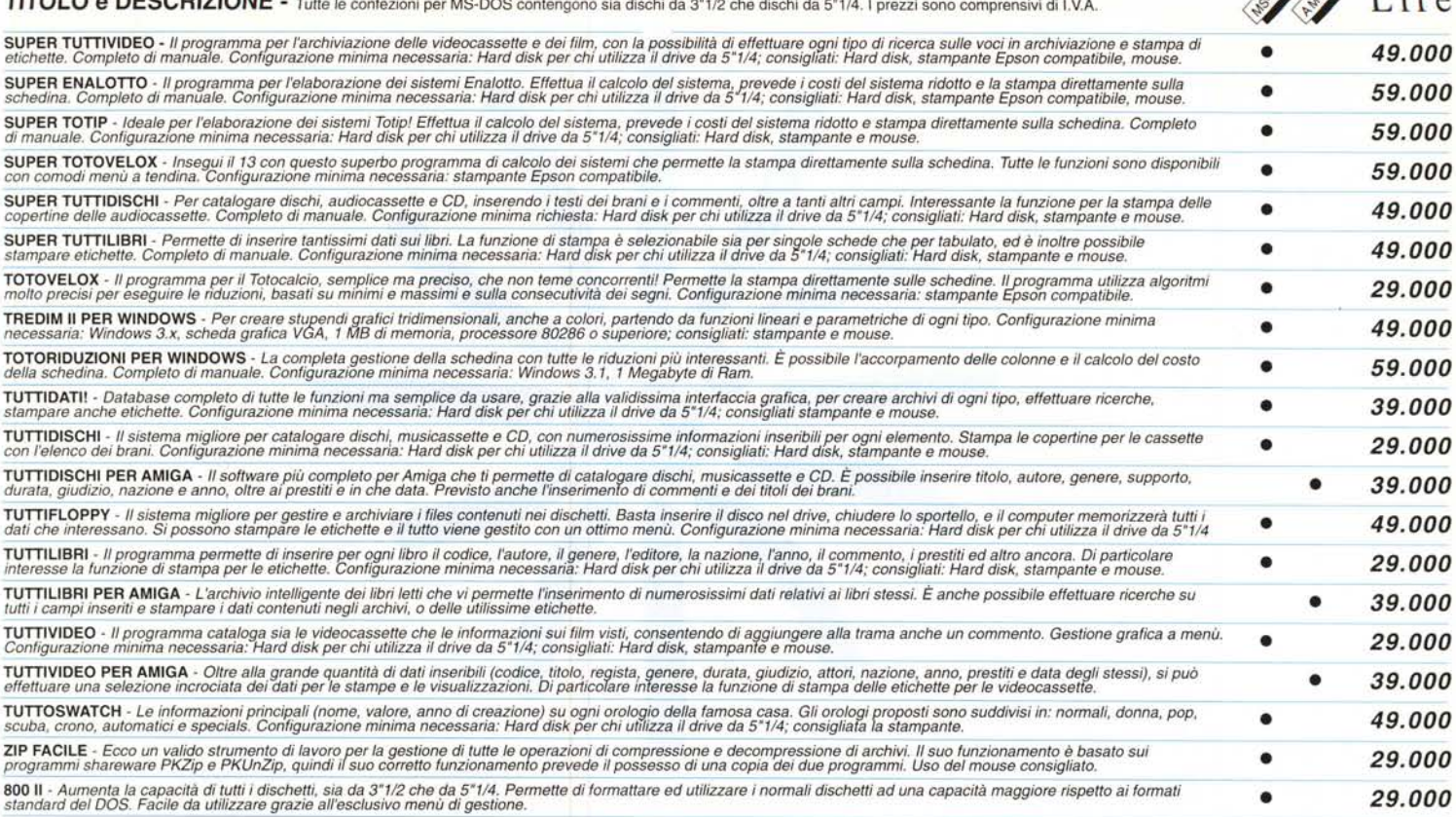

#### *Solo i migliori rivenditori hanno i programmi FINSON. Telefonaci per scoprire quello più vicino* a *casa tua!*

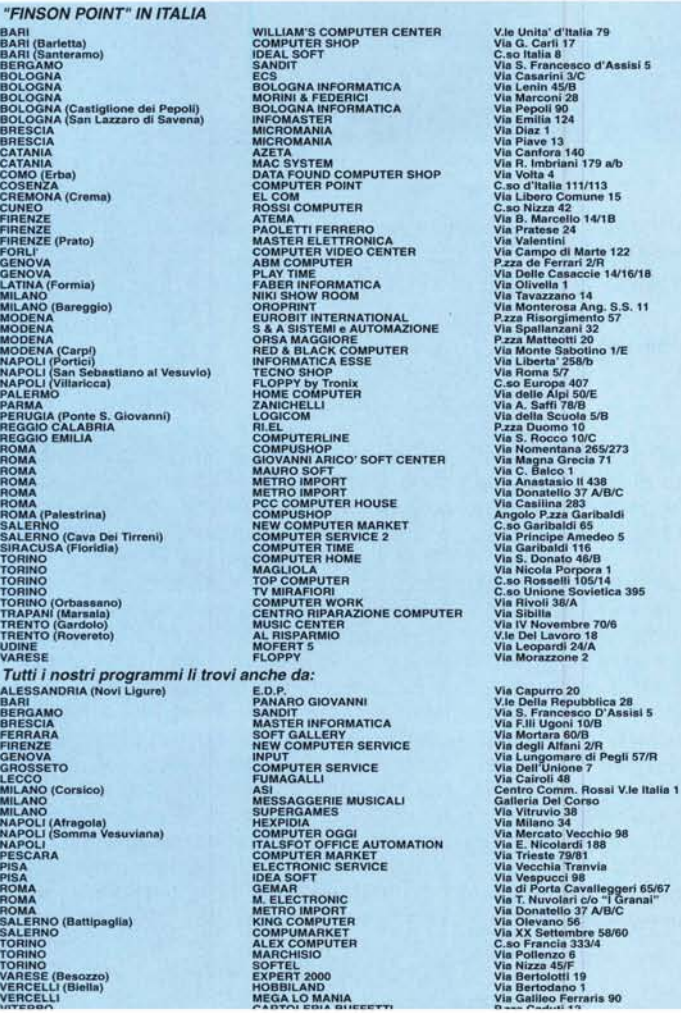

ORDINI TELEFONICI TELEFONO 02-66987036 r.a. TELEFAX 02-66987027

# \*\*\*\*\*\*\*\*\*\*\*\*\*\*<br>Per maggiori informazioni

 $\langle \rangle$   $\rangle$ 

sui titoli presentat richiedeteci il catalogo ... e se hai scritto un programma o un video-gioco per PC o AMIGA contattaci !

# 1------------------- B U O N O D'O R DI N E - Vogliate spedirmi (specificare per MS-DOS <sup>o</sup> AMIGA):

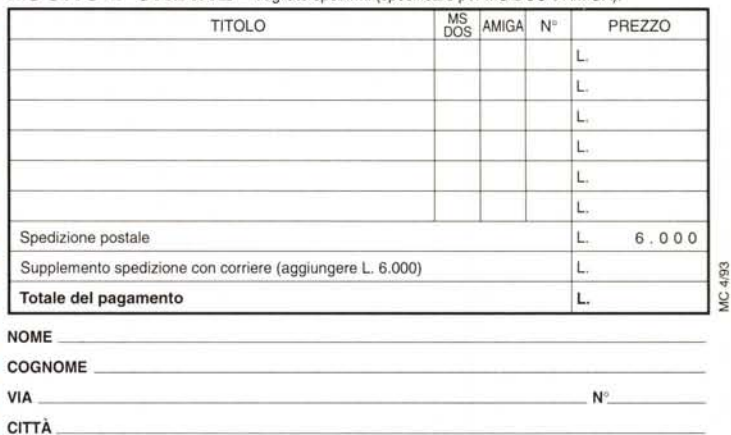

C.A.P. PROVINCIA

 $57/5$ 

\*\* 65/67

Pagamento: □ Assegno di c/c non trasferibile incluso<br>□ Pagamento in contrassegno □ Vaglia postale - allego ricevuta o copi *Per la fattura specificare Codice Fiscale e Partita IVA; spedire a:...<br>FINSON srl - Via Montepulciano,15 - 20124 Milano* 

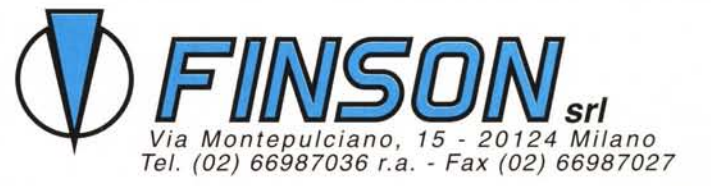